## \*\*INSTRUCTOR REINSTATEMENT REQUEST\*\*

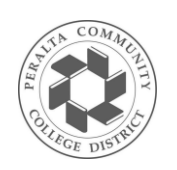

 *Peralta Community College District Admissions and Records* 

*Berkeley City College College of Alameda Laney College Merritt College*

Students enrolling after the *last day to add without a permission number* must obtain instructor approval. To verify instructor approval, the permission number\* and instructor signature must be included on this Add Card w[hen enrolling in per](http://www.peralta.edu/)son. (See the *Academic Calendar* at www.peralta.edu for specific dates.)

- **Completely fill out the Add Card.**
- **The instructor must sign and date the Add Card and provide a permission number\*.**
- Take the Add Card to the Admissions and Records Office to enroll in the class.
- **Pay your fees at the Cashier's Office.**

*\*Permission numbers are required for regular session classes only*

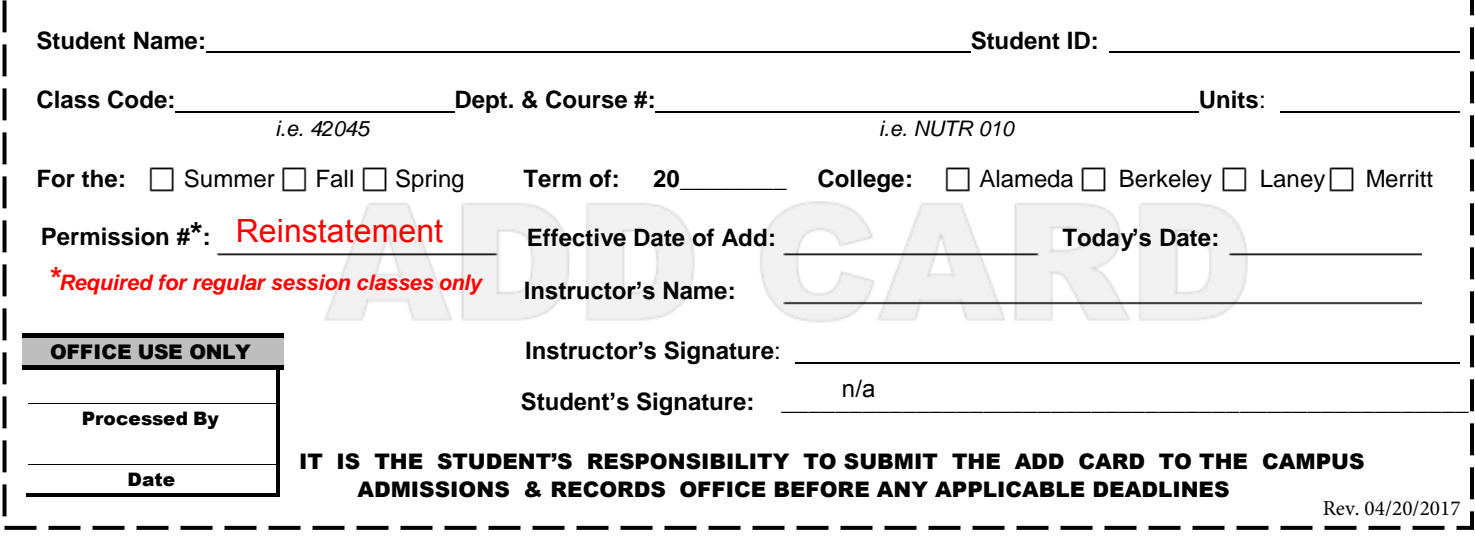